# **FICHE 4: LES FONCTIONS**

On peut simplifier l'écriture des programmes en utilisant des fonctions, sur le modèle des fonctions numériques étudiées en mathématiques.

# **Définition**

Une fonction est une succession d'instructions, utilisant un ou plusieurs arguments, regroupées dans un bloc auquel on donne un nom, celui de la fonction, et qui retourne un résultat à l'aide de l'instruction « return ».

La syntaxe Python pour la définition d'une fonction est la suivante :

```
def nom_fonction(liste de paramètres):
 bloc d'instructions
 return résultat
```
## **Corps de la fonction**

Comme les instructions **if**, **for** et **while**, l'instruction **def** est une instruction composée. La ligne contenant cette instruction se termine obligatoirement par un deux-points :, qui introduisent un bloc d'instructions qui est précisé grâce à **l'indentation**. Ce bloc d'instructions constitue le **corps de la fonction**.

En général les fonctions ont un ou des paramètres mais il existe des fonctions **sans paramètres**.

**Exemple**

```
def somme():
S = 1 For i in range(1,21):
    S = S + (1/3) * i Return S
```
Exemple de Fonctions avec un ou des paramètres

```
def f(x):
if x < 2:
   y=3*x-1 else : 
   y = -2^{*}x + 4 return y
```
Un commerçant solde des articles qui ont un prix p de t% et veut obtenir le prix après rabais. Donner une fonction qui permet de le calculer.

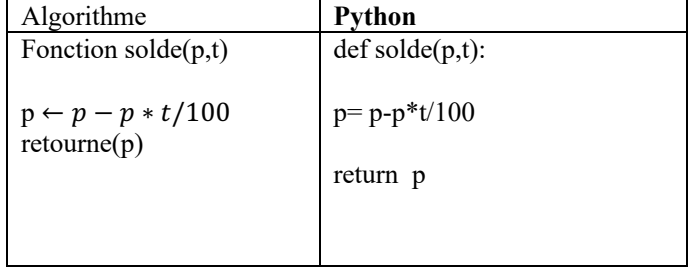

#### **FICHE 5: Le Langage Python**

#### Les bibliothèques de Python

Extraines fonctions spécifiques au langage Python sont rangées dans des bibliothèques. Pour pouvoir les utiliser, on peut importer entièrement la bibliothèque ou seulement la ou les fonction(s) souhaitée(s).

- · L'étoile \* permet d'importer toutes les fonctions d'une bibliothèque.
- Exemple : from math import<sup>\*</sup> importe toutes les fonctions de la bibliothèque math.
- . On peut importer d'une bibliothèque seulement les fonctions dont on a besoin.
- Exemple : from math import sgrt importe la fonction racine carrée de la bibliothèque math.

> Lorsque le nom de la bibliothèque est très long, on peut lui définir un alias en ajoutant as suivi de quelques lettres formant l'alias. On peut ensuite utiliser toutes les fonctions de la bibliothèque en faisant précéder leur nom de l'alias.

Exemple : import matplotlib.pyplot as plt

L'instruction plt plot(xy) permet d'importer la fonction plot de la bibliothèque matplotlib. pyplot en utilisant l'alias plt.

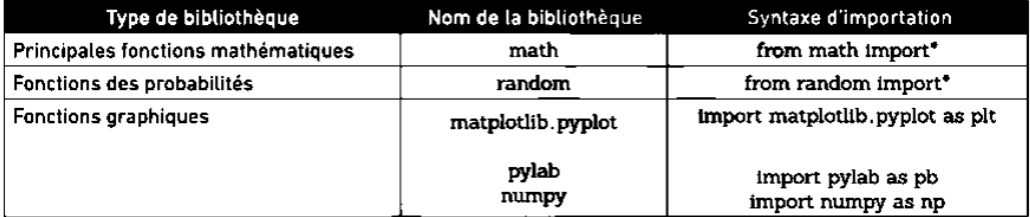

Certains outils de Python sont rangés dans des modules (ou bibliothèques). Quand on veut utiliser un tel outil, on doit l'importer depuis le module. On peut importer l'outil seul ou l'ensemble des outils du module.

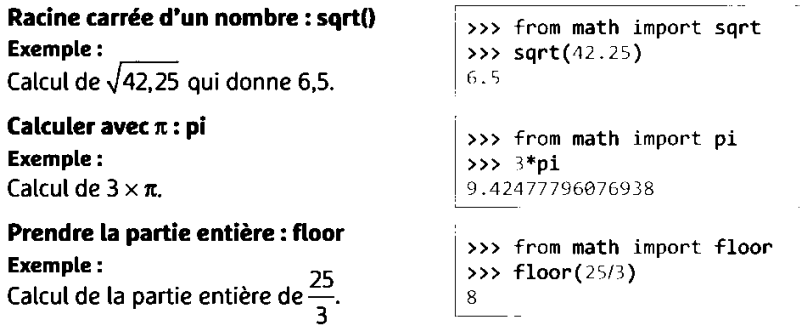

Pour obtenir le contenu du module math, exécuter les instructions ci-contre : Par exemple, cos, sin et tan sont aussi à importer depuis le module math.

### Exemple d'utilisation de la bibliothèque dans un programme :

From math import sqrt  $def^\text{racing}(x)$ : if  $x \ge 0$ :  $y=sqrt(x)$ else y= "non defini"  $return(v)$ 

sqrt est la fonction racine carrée

 $\cdots$  MOTE

On peut aussi importer tous les outils du module math en une seule fois par l'instruction from math import\*:

#### **Exemple**

>>> from math import\* >>> sqrt(9\*pi) 5.317361552716548 >>> floor(9\*pi)  $\ddot{\phantom{0}}$ 

>>> import math >>> dir(math)

# Programmation avec le langage Python & python

Il existe plusieurs logiciels permettant de programmer en langage Python. Quand on ouvre un logiciel, deux fenêtres apparaissent à l'écran : la console et l'éditeur.

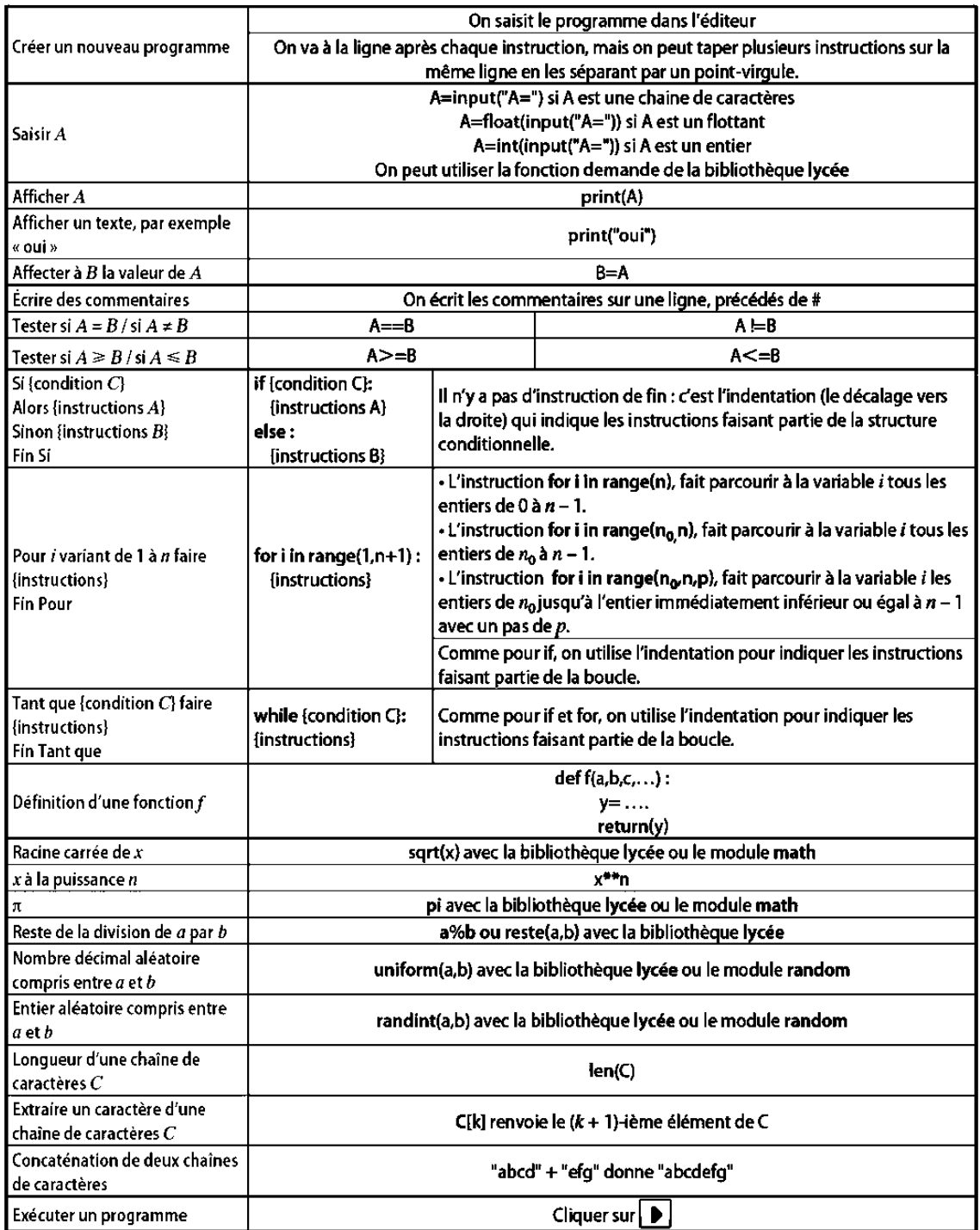